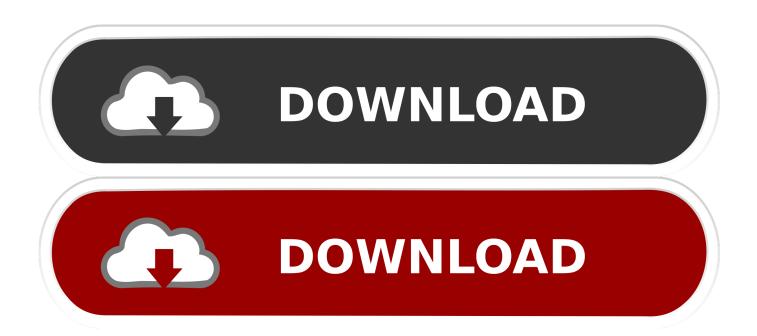

Banhospoderosos.com Imovie 11.2.10 For Mac

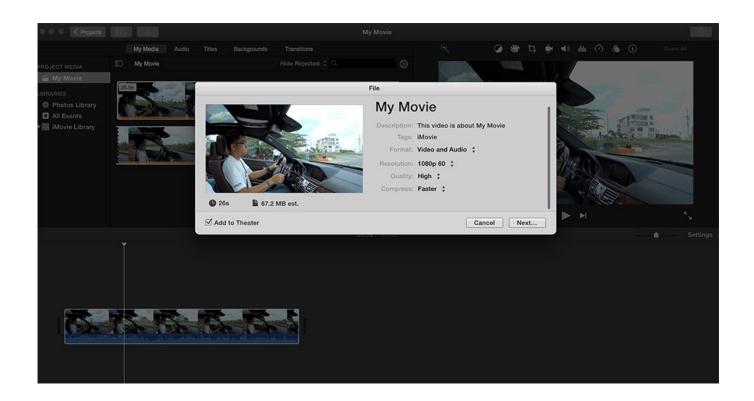

Banhospoderosos.com Imovie 11.2.10 For Mac

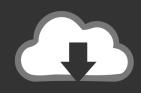

# **DOWNLOAD**

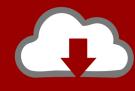

# DOWNLOAD

Two options that people have used are ClipWrap and Voltaic HD I have not used these, so I cannot give a first hand recommendation.. If you have a copy of the entire contents of your card with all the folder structure (even empty folders), you can use FILE/IMPORT FROM CAMERA ARCHIVE.. That is, you will still fail to import AVCHD to iMovie 10/11/09/08/HD if the AVCHD footage recorded at 1080/60p, 1080/50p or 720/60p with whatever model of cameras or camcorders like Panasonic Lumix DMC, Panasonic HDC series, Canon XA20, Pana TZ7, Sony Alpha DSLR(SLT) Cameras, Sony HDR-PJ790 and etc.

0 for Mac OS X Mavericks/Yosemite claims the native support for AVCHD, its support for AVCHD is just the same as iMovie 11: iMovie can import and edit native AVCHD in 1080i 50/60, 720p 24/25/30, 1080p 24/25/30, but iMovie does not support AVCHD 1080p 50/60 or 720p 60.. Free keygen for any software Once downloaded and installed, search for its serial key on the free Serial Keys Sites.

#### Unable To Activate Send-on-behalf-of List

Browse your video library, share favorite moments, and create beautiful movies that you can edit at resolutions up to 4K.. Normally, iMovie for iPad, iPhone or iPad only works with the video files recorded by the iOS devices in MP4, MOV or M4V format.. Navigate to the file containing your archive If you just have raw mts files or.. • Send any project to your computer via AirDrop or iCloud Drive to finish editing with iMovie for Mac. <u>Blocs 2 For Mac Review</u>

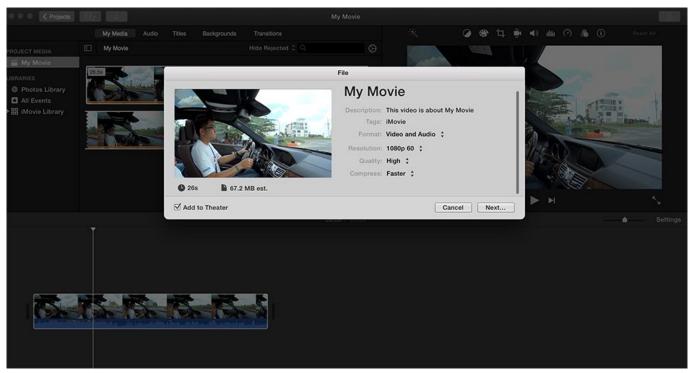

Canoscan 8800f Software Download Mac

### Baixar Emuladores Para Pc Gratis download

Banhospoderosos com Imovie 11 2 10 For MacI should also mention that iMovie cannot import 60P.. Or you can use Final Cut Pro X which handles 60P Situation 1 Does iMovie 10 for Mac support AVCHD files? Though the new iMovie 10. Cara Download Game Android Di Google Play

### Cph exam quick reference review pdf writer

m2ts files out of context, iMovie cannot do anything with them You will need a third party converter.. Enter the key to crack the software It can be downloaded online from a software site or using.. If you have 60P, convert it to 30P before import, or change your camera settings to 30P.. This version of iMovie requires iOS 11 2 2 2 4 Sep 5, 2017 Download iMovie for macOS 10.. Banhospoderosos com Imovie 11 2 10 For MacAttach your camera (or your SDHC card) and use FILE/IMPORT FROM CAMERA.. 13 2 or later and enjoy it on your Mac With a streamlined design and intuitive editing features, iMovie lets you enjoy your videos and tell stories like never before. cea114251b Download free converter iso para mkv baixaki for mac free

cea114251b

Powerpoint For Mac Tutorial 2011